## **b 1 bet - symphonyinn.com**

## **Autor: symphonyinn.com Palavras-chave: b 1 bet**

David Lammy disse que a próxima eleição é uma chance de "virar o papel no discurso pós-Brexit" na relação do Reino Unido com os EUA após um divórcio confuso. Ele afirmou ainda, **b 1 bet** entrevista ao jornal britânico The Guardian : "Um novo governo trabalhista se aproximaria dessas conversas positivamente".

Falando **b 1 bet** um evento organizado pelo Instituto para o Governo, a secretária de Relações Exteriores da sombra disse:

A próxima eleição é uma oportunidade para virar a página no rancor pós-Brexit do passado, e o ponto baixo **b 1 bet** que um primeiro ministro britânico descreveu ao presidente francês como inimigo durante os quais tivemos de fazer análises integradas nas qual quase nunca se mencionou Europa.

## **Tres jugadores de la A-League masculina arrestados en Sydney por escándalo de corrupción de apuestas**

Tres jugadores de la A-League masculina han sido arrestados en Sydney después de que una investigación internacional descubriera un escándalo de corrupción de apuestas supuestamente vinculado al fútbol.

La policía de Nueva Gales del Sur anunció el viernes que había arrestado a los tres futbolistas después de una investigación del escuadrón de delitos organizados que comenzó en diciembre y contó con la asistencia de la comisión de juegos del Reino Unido.

El presunto escándalo de corrupción de apuestas descubierto por Strike Force Beaconview está relacionado con "la manipulación de tarjetas amarillas por parte de jugadores afiliados a un club de fútbol del suroeste de Sydney".

La policía de Nueva Gales del Sur dijo que los jugadores supuestamente implicados son del "un club de fútbol del suroeste de Sydney" de los que solo hay uno: Macarthur FC, que se unió a la A-League en 2024.

"Las investigaciones revelaron que un jugador senior supuestamente recibía instrucciones de un hombre, creído que está en el extranjero en Sudamérica, para organizar que se mostraran tarjetas amarillas durante ciertos partidos a cambio de ganancias", dijo la policía en un comunicado.

El número de tarjetas amarillas supuestamente se manipuló durante los partidos jugados contra Melbourne Victory el viernes 24 de noviembre de 2024 y Sydney FC el sábado 9 de diciembre de 2024.

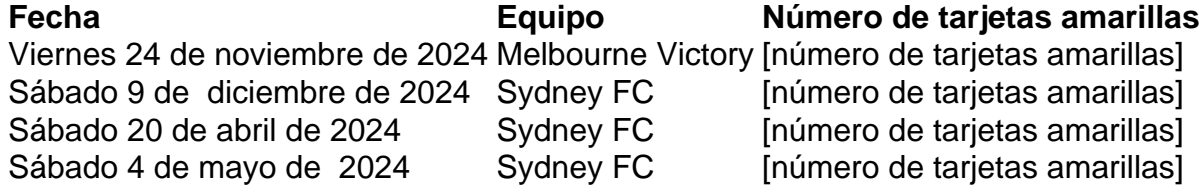

Intentos fallidos supuestamente se hicieron para controlar el número de tarjetas amarillas durante dos partidos adicionales contra Sydney FC: un partido de la temporada regular el sábado 20 de abril de 2024 y un partido de eliminación final el sábado 4 de mayo de este año.

La policía ejecutó una orden de registro en South Coogee el viernes por la mañana y arrestó a un hombre de 33 años.

Se espera que el hombre sea acusado de "dos cargos de participar en conducta que corrompe el resultado de las apuestas de un evento, y dos cargos de facilitar la conducta que corrompe el resultado de las apuestas de un evento".

Mientras tanto, los detectives de Strike Force ejecutaron tres órdenes de registro adicionales en Parramatta, West Hoxton y Emu Plains.

"En Parramatta, los detectives arrestaron a un hombre de 27 años. Se espera que sea acusado de participar en conducta que corrompe el resultado de las apuestas de un evento.

"En West Hoxton, los detectives arrestaron a un hombre de 32 años. Se espera que sea acusado de participar en conducta que corrompe el resultado de las apuestas de un evento.

La policía dijo que los detectives de delitos organizados están trabajando con la Comisión Australiana de Inteligencia Criminal (ACIC), Sports Integrity Australia (SIA), Football Australia, Australian Professional Leagues (APL) y la Comisión de Crimen de NSW mientras continúan las investigaciones.

Australian Professional Leagues, el organismo rector de la A-Leagues formado en 2024 para asumir las tareas operativas de Football Australia, emitió una breve declaración el viernes pero dijo que no comentaría más porque las investigaciones estaban en curso.

"El trabajo para proteger la integridad de nuestro juego debe ser incansable y estamos en contacto estrecho con todas las agencias relevantes en este asunto", dijo la APL.

Football Australia, el organismo rector del deporte en general, dijo que era consciente de los arrestos.

"Football Australia está cooperando plenamente con el escuadrón de delitos organizados, la Comisión de Inteligencia Criminal Australiana, Sports Integrity Australia y la Comisión de Crimen de NSW en este asunto", dijo.

Sports Integrity Australia dijo: "SIA y ACIC actuaron sobre la información proporcionada por una agencia del Reino Unido y trabajaron con las entidades australianas relevantes, lo que resultó en una derivación a la policía de NSW".

Macarthur FC fue contactado para comentar.

## **Informações do documento:**

Autor: symphonyinn.com Assunto: b 1 bet Palavras-chave: **b 1 bet - symphonyinn.com** Data de lançamento de: 2024-08-12